# **TP 1**

# **Exercice [1](file:///Users/gentil/Desktop/SEAFILE/Seafile/L3-proba-2022-2023/TP/2022-2023/TP1/Sujet%20du%20TP/Correction/tp_2023.html#Exercice-1)**

### **1.**

On commence par importer les packages, et simuler un échantillon

```
In [41]: #imports
        import numpy as np
        import matplotlib.pyplot as plt
        from scipy import stats
        n = 100lam = 10x = np. random. poisson(lam, n)
        print(x)
        [13 6 9 7 12 10 14 6 6 8 11 7 12 7 10 7 7 11 9 7 16 9 1
        1 6
          12 9 7 3 8 6 15 17 7 11 17 7 9 9 7 9 4 14 7 8 8 8 
        8 5
           6 7 4 9 9 7 13 5 9 10 9 13 5 8 11 10 6 12 6 10 8 5 
        9 12
          11 11 12 5 9 7 10 14 5 9 12 12 6 9 4 9 12 14 5 13 13 11 1
        0 11
          13 11 12 7]
```
### **2.**

D'après le cours, on a

$$
\mathbb{P}(X = k) = \frac{\lambda^k}{k!} e^{-\lambda}.
$$

```
In [42]: from math import factorial
         kvec = range(21)pk = [lam**k/factorial(k)*np.exp(-lam) for k in kvec]
         print(pk[:2])
         print(stats.poisson.pmf(kvec,lam)[:2])#pour comparaison
         %matplotlib inline
         plt.figure()
         plt.plot(kvec,pk,color = 'blue',linestype = "-.")plt.plot(kvec,stats.poisson.pmf(kvec,lam),color = "red",linestyle =
         ":")
         print(pk)
```

```
[4.5399929762484854e-05, 0.00045399929762484856]
[4.53999298e-05 4.53999298e-04]
[4.5399929762484854e-05, 0.00045399929762484856, 0.00226999648812424
27, 0.007566654960414142, 0.018916637401035358, 0.03783327480207071
5, 0.06305545800345119, 0.09007922571921598, 0.11259903214901998, 0.
1251100357211333, 0.1251100357211333, 0.1137363961101212, 0.09478033
009176765, 0.07290794622443666, 0.05207710444602618, 0.0347180696306
8413, 0.021698793519177577, 0.012763996187751515, 0.0070911089931952
87, 0.0037321626279975197, 0.0018660813139987598]
```
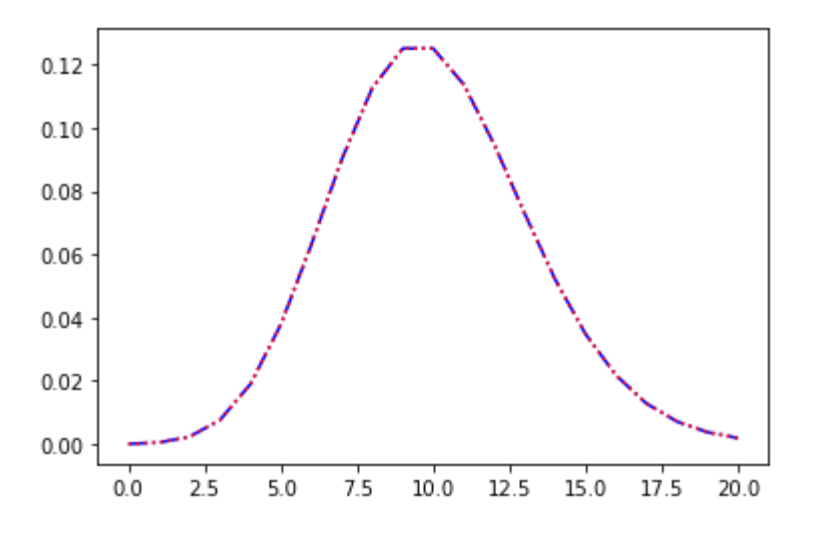

#### **3.**

D'après le cours, on a, par la loi forte des grands nombres

$$
\hat{p}_k \xrightarrow{p.s.} \mathbb{E}\Big[\mathbb{1}\!\!1_{X_i=k}\Big] = p_k.
$$

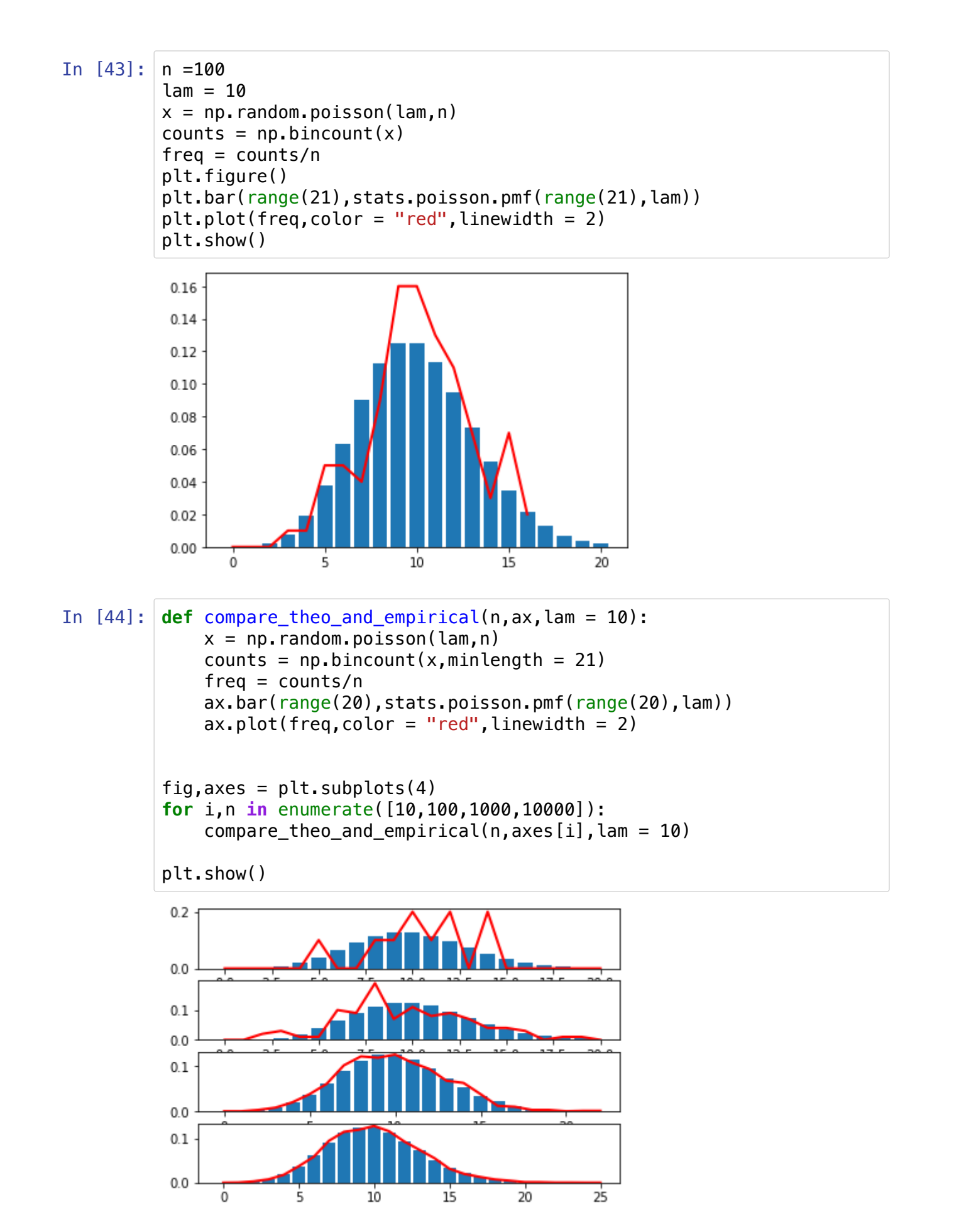

On observe effectivement la convergence.

#### **4.**

```
In [45]: \tan = 1.4mu = 1.6n = 10000x= np.random.poisson(lam,n)
         y= np.random.poisson(mu,n)
         z = x+yprint(np-mean(z==4),stats.poisson.pmf(4,lam+mu),sep = " vs ")0.1628 vs 0.16803135574154085
```

```
In [46]: freq = np.bincount(z)/n
         plt.figure()
         plt.bar(range(20),stats.poisson.pmf(range(20),lam+mu))
         plt.plot(freq, color = "red", linewidth = 2)plt.show()
```
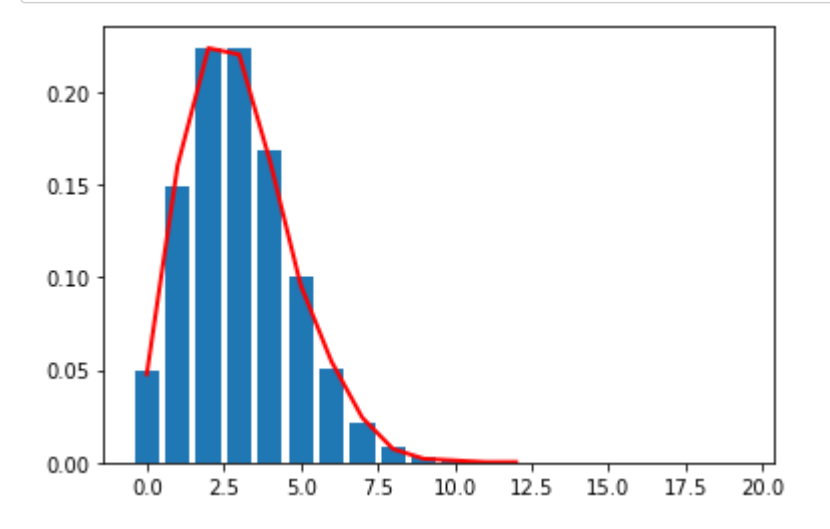

# **Exercice [2](file:///Users/gentil/Desktop/SEAFILE/Seafile/L3-proba-2022-2023/TP/2022-2023/TP1/Sujet%20du%20TP/Correction/tp_2023.html#Exercice-2)**

**1.**

**(a)**

In [47]: *#pour les plots interactif dans notebook*

 $N = 10**3$  $x = np$ . random.uniform( $0, 2, N$ ) **(b)** In  $[48]$ :  $y = np.cumsum(x)/range(1,N+1)$ 

### **(c[\)](file:///Users/gentil/Desktop/SEAFILE/Seafile/L3-proba-2022-2023/TP/2022-2023/TP1/Sujet%20du%20TP/Correction/tp_2023.html#(c))**

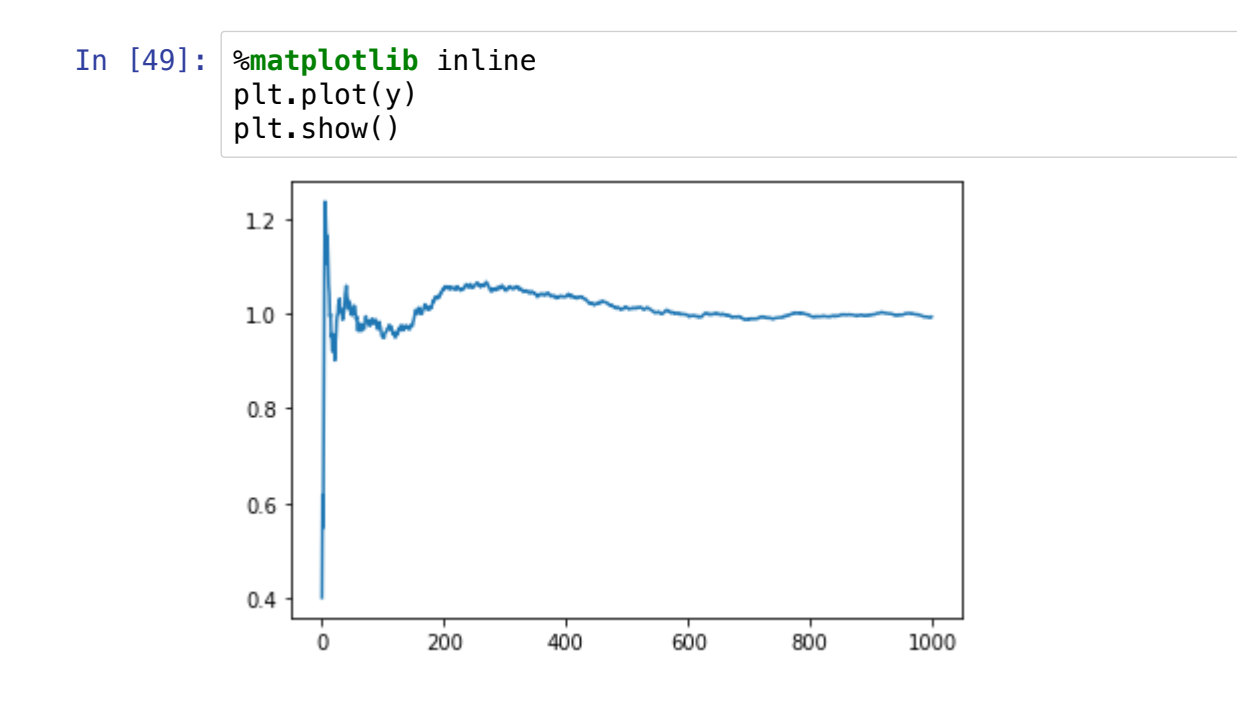

Il semble y avoir convergence (p.s.)

#### **2.**

### **(a[\)](file:///Users/gentil/Desktop/SEAFILE/Seafile/L3-proba-2022-2023/TP/2022-2023/TP1/Sujet%20du%20TP/Correction/tp_2023.html#(a))**

On peut reconnaître la densité de la loi exponentielle, d'où  $I = \mathbb{E}[X^5],$ 

où  $X \sim \mathcal{E}(1)$ .

**(b)**

```
In [50]: n = 10000000x= np. random.exponential(scale = 1, size = n)
         print(np.mean(x**5))
         from math import gamma
         gamma(6)
         120.15422976222577
```
Out[50]: 120.0

On remarque que l'on fait une erreur sur l'évaluation de cette quantité, mais cela peut-être utile pour calculer des intégrales pour lesquelles on n'a pas de valeur explicite.

#### **3.**

On reconnaît de nouveau des lois, et on identifie

$$
I_2 = \mathbb{E}\left[\cos\left(Z(X^2+Y)\right)\right],
$$

avec  $X \thicksim \mathcal{E}(1), Y \thicksim \mathcal{N}(0,1),$   $Z \thicksim \mathcal{U}([0,1]),$  indépendantes.

La technique précédente donne :

```
In [51]: n = 100000x = np.randomτ -xponential(size = n)
         y = np.random.normal(size = n)z = np.random.uniform(size = n)print(np_mean(npicos( z*(x**2+y) ) )0.6217801107020385
```
## **Exercice [3](file:///Users/gentil/Desktop/SEAFILE/Seafile/L3-proba-2022-2023/TP/2022-2023/TP1/Sujet%20du%20TP/Correction/tp_2023.html#Exercice-3)**

#### **1.**

On simule l'échantillon. On fera bien attention à la paramétrisation des fonctions, par le "scale", i.e.  $s=\frac{1}{\lambda}$ selon comment a été définie la loi exponentielle. La densité considérée ici est donc

$$
f_s(x) = \frac{1}{s}e^{-\frac{x}{s}}
$$

```
In [52]: \tan = 2scale = 1/lam
         n = 100x = np.random.evential(scale = scale, size = n)print(x[:4])print(np_mean(x))[0.05086701 0.34368684 0.19570821 0.26910347]
         0.5013063897815807
```
**2[.](file:///Users/gentil/Desktop/SEAFILE/Seafile/L3-proba-2022-2023/TP/2022-2023/TP1/Sujet%20du%20TP/Correction/tp_2023.html#2.)**

On peut représenter la densité théorique de la loi, ainsi qu'un histogramme

```
In [53]: n = 10000x = np.randomτ. exponential(scale, n)
         plt.figure()
         plt.hist(x,bins = 50,density = True)
         xseq = npu.linspace(0,10,1000)
         plt.plot(xseq,stats.expon.pdf(xseq,scale = scale),color = "red",lin
         estyle = "--")plt.xlim(0,4)
```

```
Out[53]: (0, 4)
```
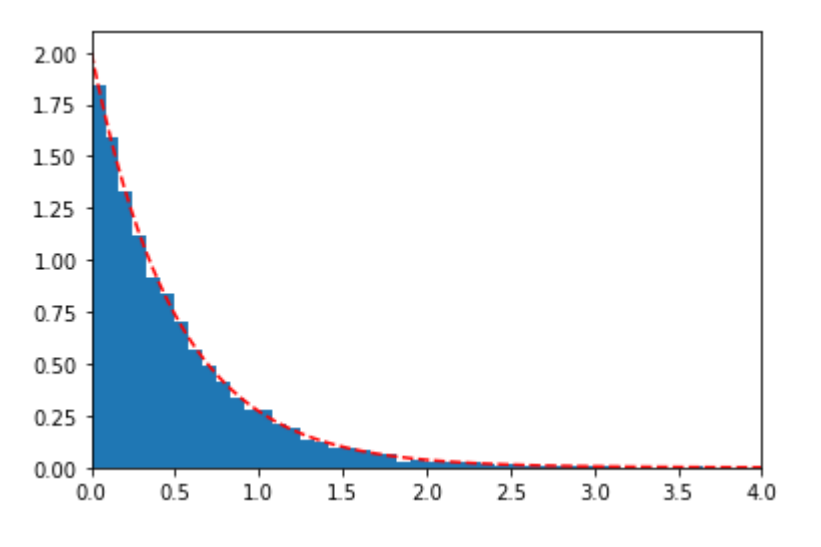

#### **3.**

On peut comparer (au choix) la densité ou la fonction de répartition.

```
In [54]: n = 10000## assez pour pouvoir illustrer les propriétés
         x = np.random.normal(size=n)y = np.random.normal(size = n)z = x/yxseq= np.linspace(-20,20,100)
         xseq[0] = -10000xseq[99] = 10000##juste pour avoir la bonne normalisation de l'hist
         ogramme, on m'avait fait la remarque 
         plt.figure()
         plt.plot(xseq,stats.cauchy.pdf(xseq),color = "red",linestyle ="--")
         plt.xlim(-10,10)
         plt.hist(z, bins = xseq,density = True)
         plt.show()
```
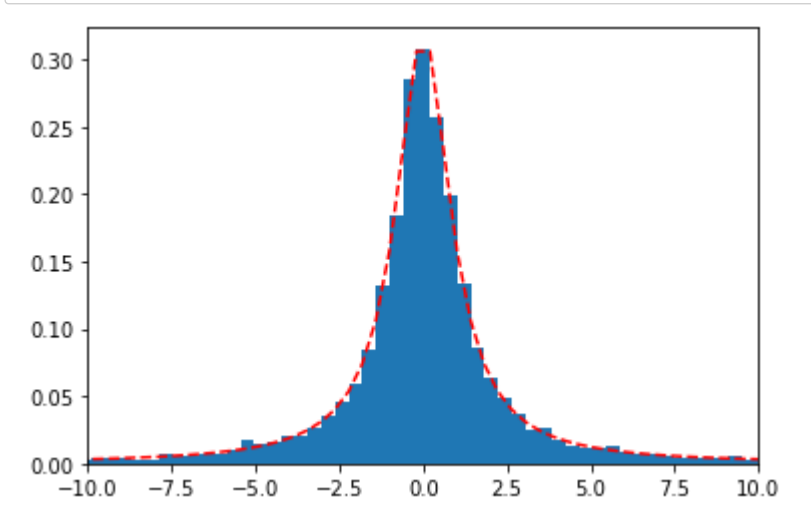

#### **4.**

On peut faire de même pour cette propriété.

In [55]: n = 10000*## assez pour pouvoir illustrer les propriétés* x = np.random.normal(size= n) y = np.random.normal(size = n) z = x\*\*2+y\*\*2 plt.figure() xseq= np.linspace(0,15,100) plt.hist(z, bins = xseq,density = **True**) plt.plot(xseq,stats.expon.pdf(xseq,scale = 2),color = "red",linesty le ="--")

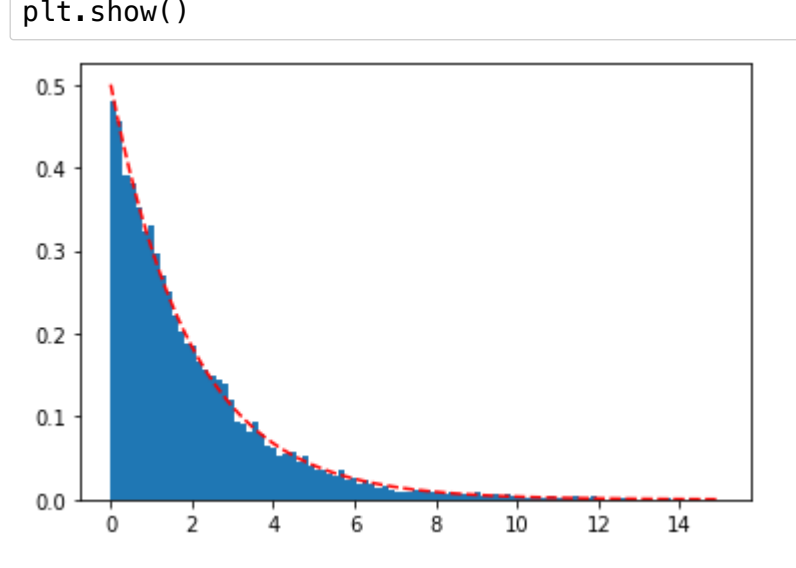

# **Exercice [4](file:///Users/gentil/Desktop/SEAFILE/Seafile/L3-proba-2022-2023/TP/2022-2023/TP1/Sujet%20du%20TP/Correction/tp_2023.html#Exercice-4)**

**1.**

```
In [56]: %matplotlib notebook
         N = 10**7x = np.random.uniform(-1,1,N)y = np.cumsum(1/np.abs(x))/range(1,N+1)%matplotlib inline
         plt.plot(y)
```
Out[56]: [<matplotlib.lines.Line2D at 0x7f3bc7c052d0>]

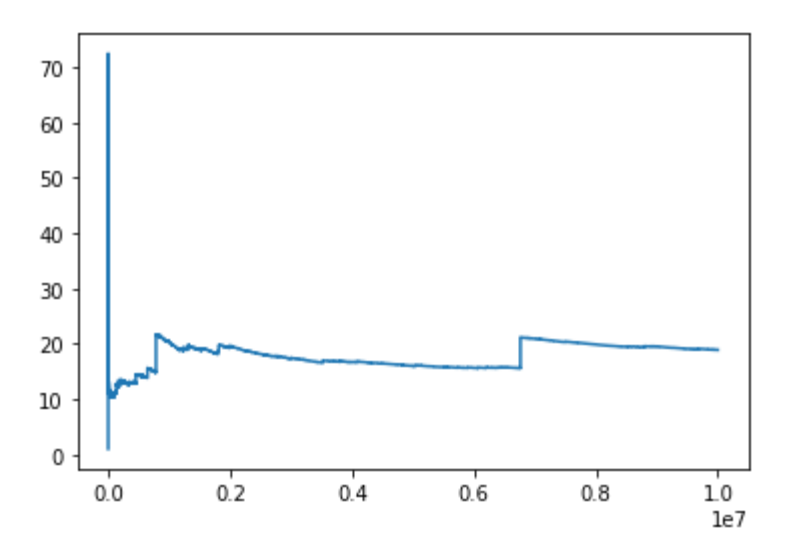

On n'observe pas de convergence. Cela signifie a priori que l'on a pas  $\mathbb{E}\Big|\frac{1}{|U|}\Big|<+\infty.$  On peut le démontrer aisément, puisque

$$
\mathbb{E}\left[\frac{1}{|U|}\right] = \int_{-1}^{1} \frac{\mathrm{d}u}{2u} = +\infty
$$

**2.**

On peut simuler plusieurs réalisations de la moyenne de  $100$  réalisations i.i.d. de loi exponentielles de paramètre 1.

```
In [57]: |x| = [ np.mean( np.random.exponential(size = 100) ) for i in rang
         e(1000)]
         plt.figure()
         plt.hist(x,bins = 80,density = True);
          4
          3
          2
          \,1
```
Cela ressemble à une loi normale, ce que l'on peut illuster

 $0.8$ 

 $0.9$ 

 $1.0$ 

0

 $0.7$ 

```
In [58]: m = np. mean(x)
         v = np \cdot var(x)plt.figure()
         plt.hist(x,bins = 50,density = True)
         xseq = npu.linspace(0.7, 1.3, 100)plt.plot(xseq,stats.norm.pdf(xseq,loc =m,scale = np.sqrt(v)),color
         = "red", linestyle ="-")
```
 $1.1$ 

 $1.3$ 

 $1.2$ 

```
Out[58]: [<matplotlib.lines.Line2D at 0x7f3bc7259f50>]
```
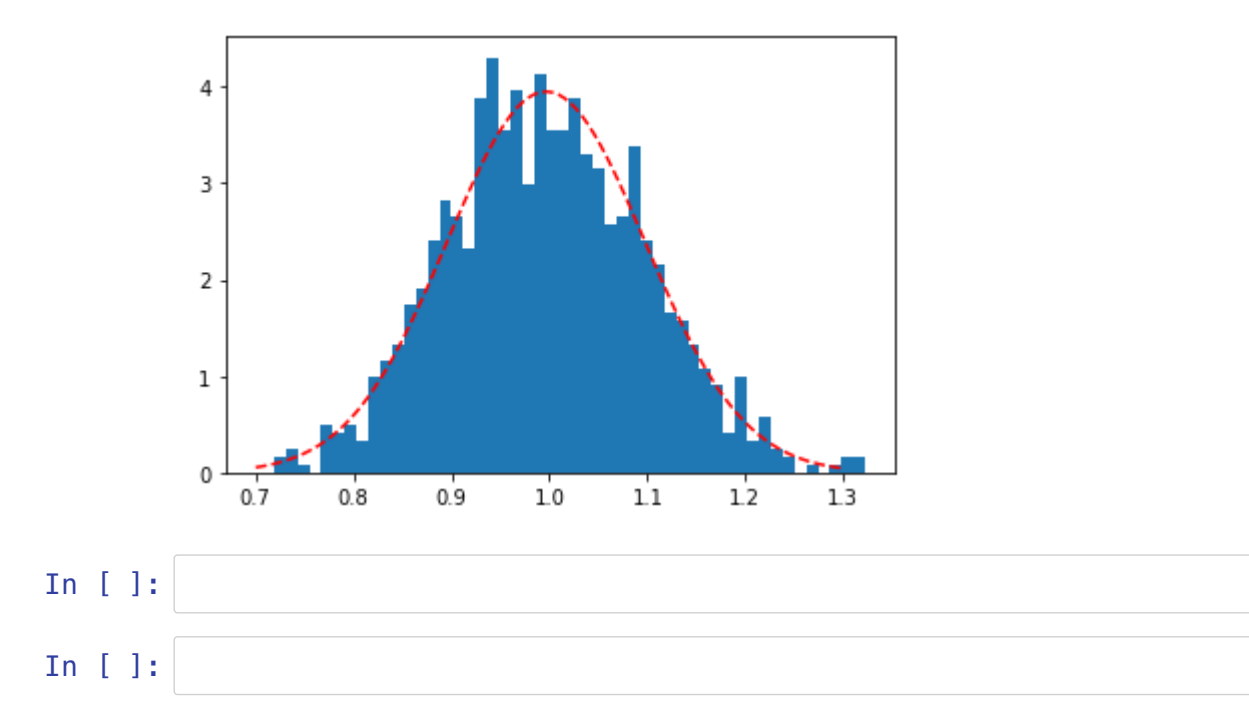